# CSE320 System Fundamentals II Network Programming

YoungMin Kwon

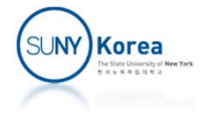

## Client‐Server Model

- Client-Server model
	- **Application: a server process and one or more client** processes
		- **Clients and servers are not machines (hosts) but processes**
	- **Server process** 
		- **Manages resources and provide services to clients**
	- **Example** 
		- **Web server, FTP server, email server**

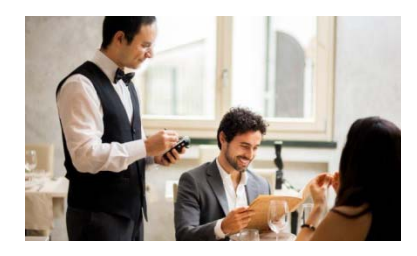

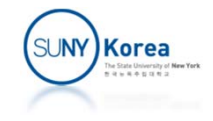

## Client‐Server Model

#### **Transaction**

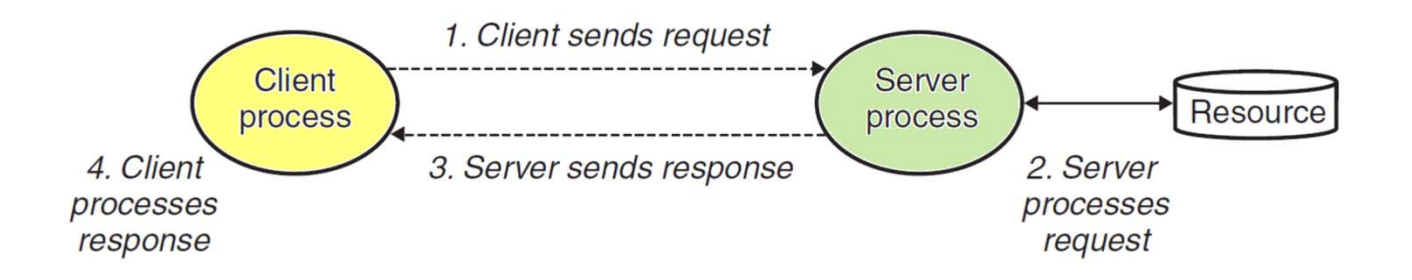

- **Service Service** Client initiates a transaction by sending a request
- **Server interprets the request and manipulate its** resources
- **Server sends a response**
- **Client processes the response**

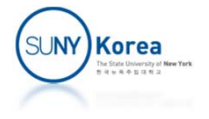

### **Networks**

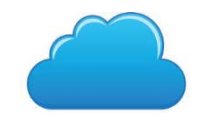

- **Network** 
	- To a host, a network is just another I/O device that serves as a source and sink for data

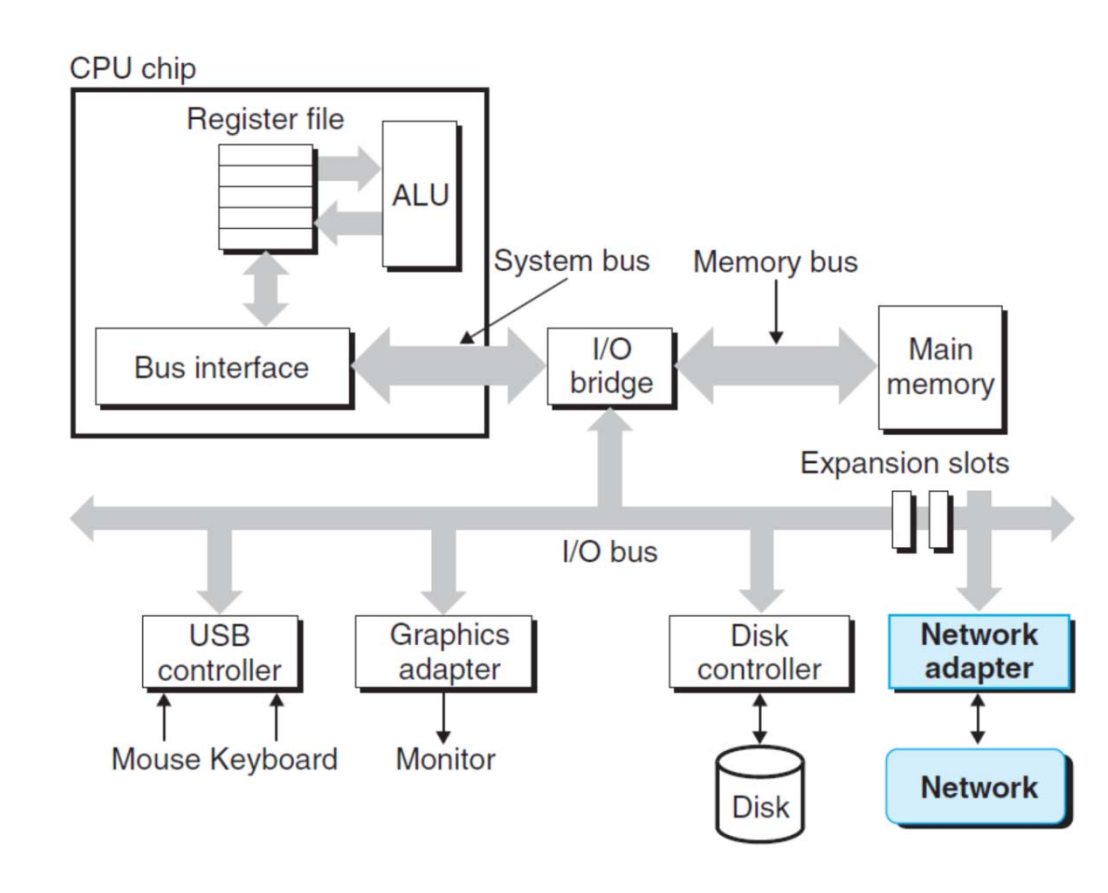

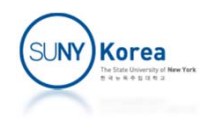

## Networks

- **Adapter** 
	- **Physical interface to the network**
	- **E** Copy data between host and network

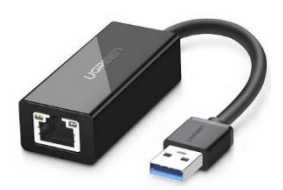

- **ELocal Area Network (LAN)** 
	- **Spans a building or a campus**
	- **Ethernet is the most popular LAN**

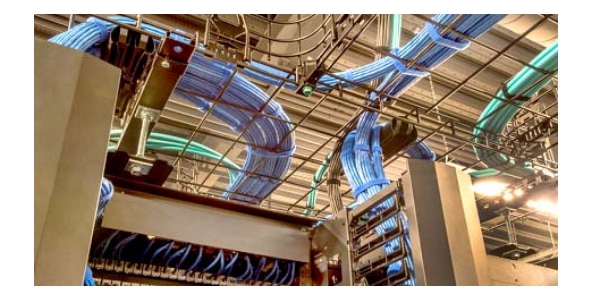

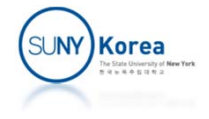

## Networks (LAN: Ethernet)

- **Ethernet segment** 
	- **Consists of wires (twisted pairs of wires) and a hub**
	- **Spans a room or a floor in a building**

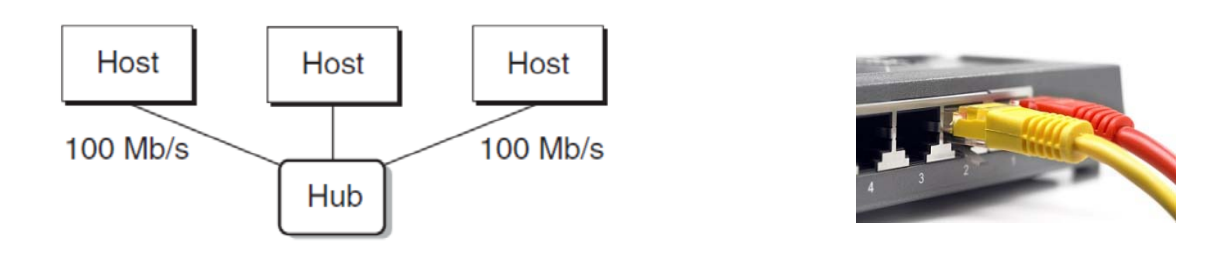

- **Nires** 
	- Have the same maximum bit bandwidth: 100 Mb/s, 1 Gb/s
	- **Connects an adapter and a port on the hub**
- Hub
	- **Copies every bit it receives from a port to other ports**

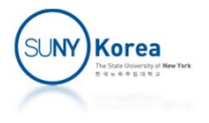

## Networks (LAN: Ethernet)

- **Ethernet segment** 
	- Each Ethernet adapter has a MAC address, a globally unique 48‐bit address
	- A host can send a frame to any other host on the same segment
	- $\blacksquare$  Frame
		- **Header: source/destination, frame length**
		- **Payload: data bits**

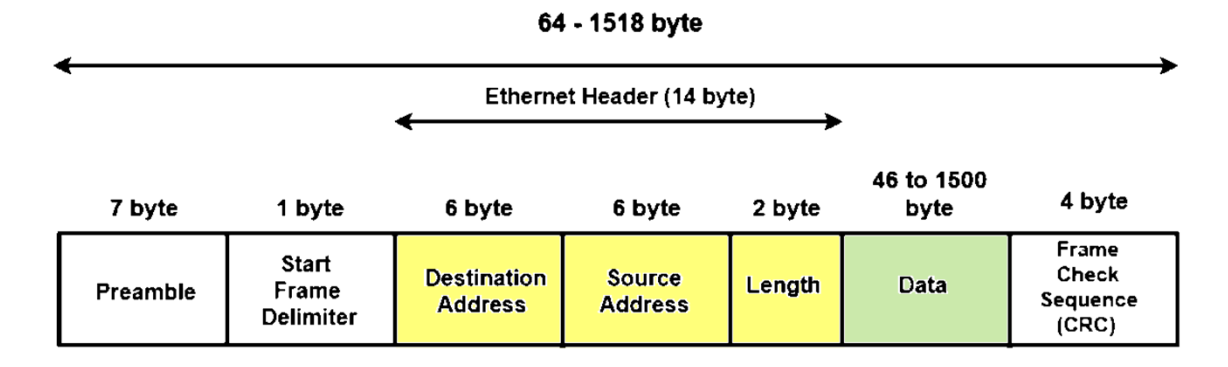

**IEEE 802.3 Ethernet Frame Format** 

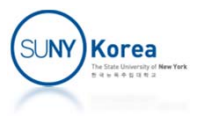

## Network (LAN: Ethernet)

- **Bridge** 
	- Connects multiple **Ethernet segments**
	- **Khows which hosts are reachable from which port**
	- **Selectively copy frames from a port to another when** necessary
	- **The bandwidth of the wires can be different**

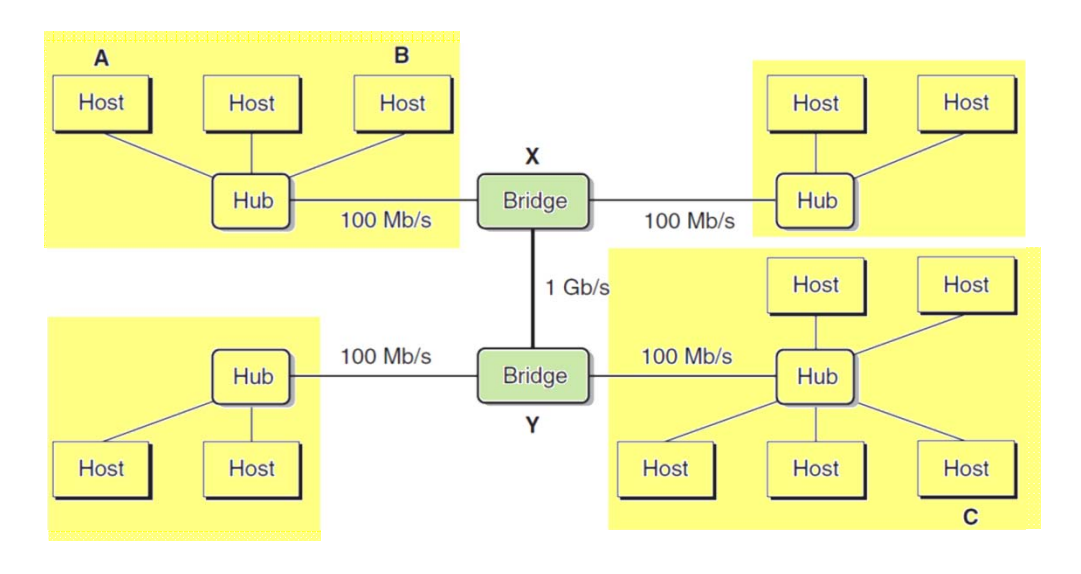

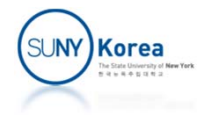

- internet (with small i)
	- **Routers** 
		- Connect multiple **incompatible** LANs
		- Connect WANs (Wide Area Networks, e.g. point-to-point phone connections)

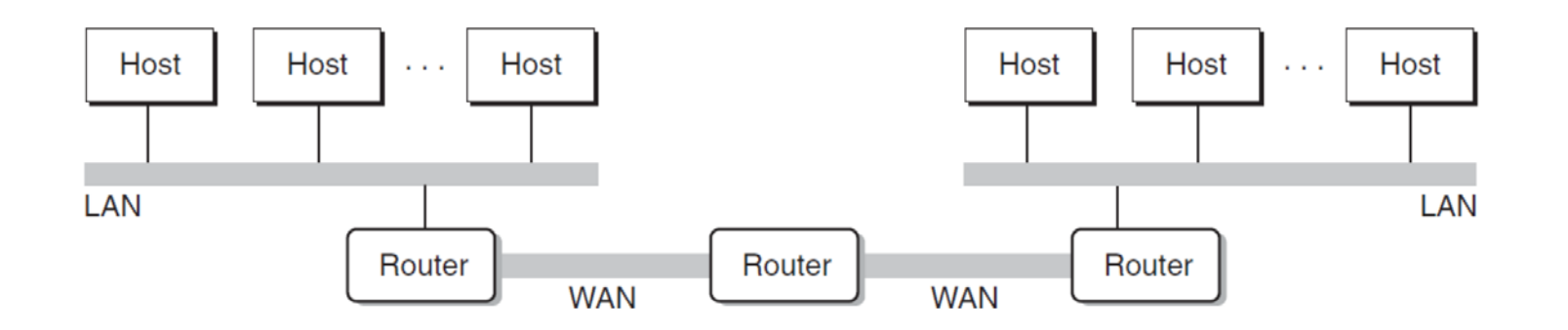

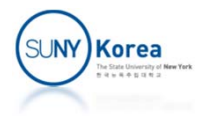

- **Protocol software (runs on hosts and routers)** 
	- **How a source host can send data to a destination** host across incompatible networks ?
- **Naming scheme** 
	- **Different LAN technologies have different ways of** assigning addresses to hosts
	- **If** internet protocol defines a unique format for host addresses

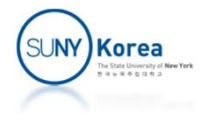

- **Delivery mechanism** 
	- **Packet:** uniform way to bundle up data bits into discrete chunks
		- **Header: source/destination address, packet size**
		- Payload: data
	- E.g. IP packet:

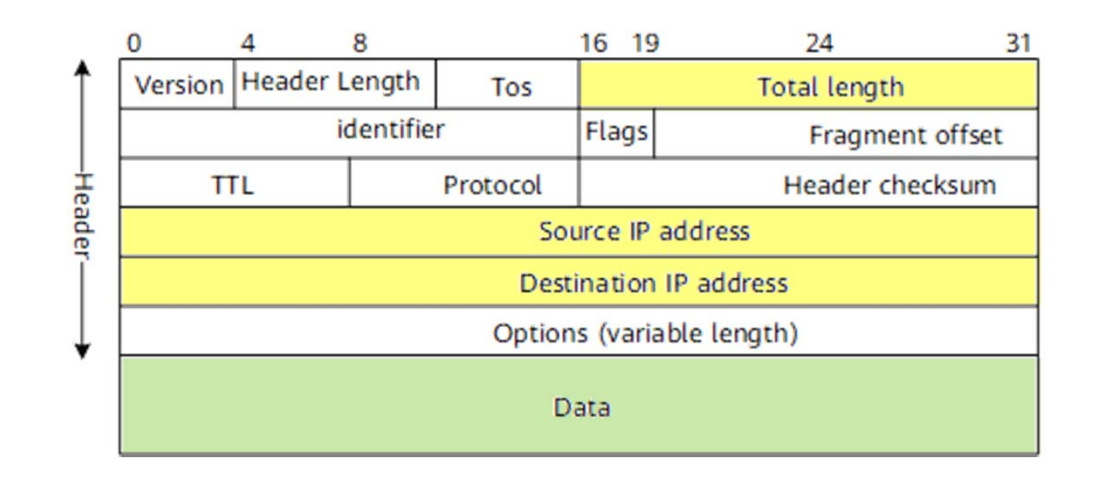

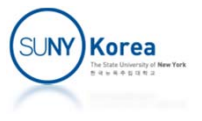

- $\blacksquare$  How data travel from one host to another on an internet
	- PH: internet packet header
	- $\mathcal{L}_{\mathcal{A}}$ **FH1: frame header for LAN1**
	- FH2: frame header for LAN2

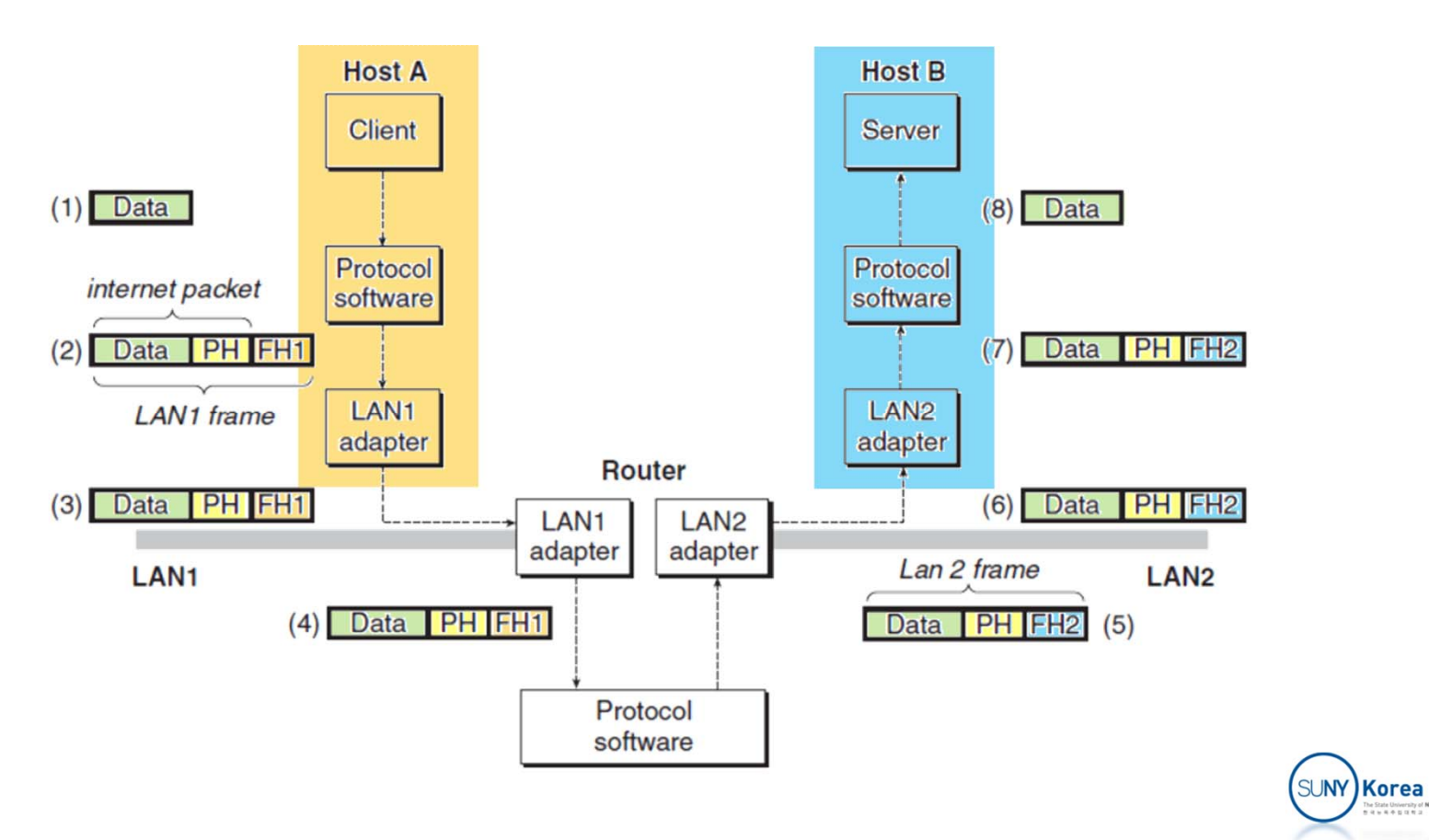

- **Global IP Internet (with capital I)** 
	- **Most famous implementation of an internet**
- **Protocols** 
	- **Between devices**

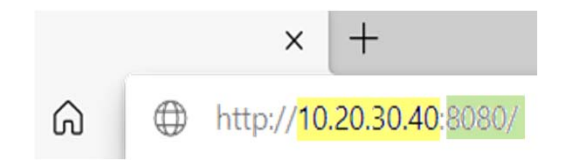

- **IP** (Internet Protocol): naming scheme and delivery mechanism for packets (called datagram)
- **Between processes (port # to identify services)** 
	- **TCP (Transmission Control Protocol): reliable bidirectional** connection (streaming)
	- **UDP (Unreliable Datagram Protocol): packets can be lost or** duplicated

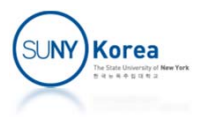

- **Internet clients and servers communicate using** 
	- **Socket interface functions**
	- **Unix I/O functions**

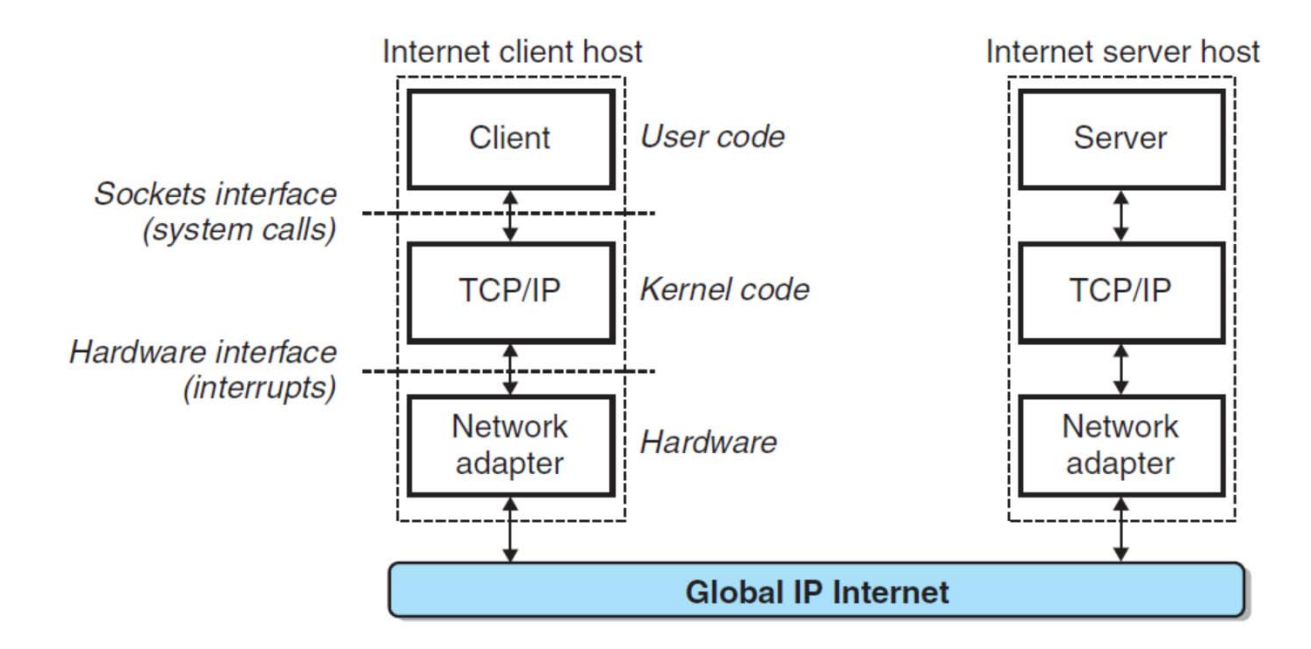

Hardware and software organization of an Internet application

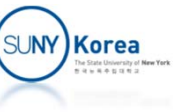

- **IP Addresses** 
	- IP address is an unsigned 32-bit integer
	- Presented as a dotted-decimal notation

```
//IP address structure
struct in_addr {
    uint32 t s addr; //Address in network byte order (big-endian)
};
```

```
#include <arpa/inet.h>
```

```
//Return values in network byte order (big‐endian)
uint32 t htonl(uint32 t hostlong);
uint16 t htons(uint16 t hostshort);
```

```
//Return values in host byte order (can be big‐endian or little‐endian)
uint32 t ntohl(uint32 t netlong);
uint16 t ntohs(uint16 t netshort);
```
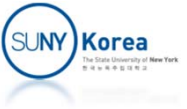

```
#include <stdio.h>
#include <arpa/inet.h>
int main() {
   uint32 t h1 = 0x12345678;uint16 t hs = 0x1234;
   uint32 t nl = htonl(hl);uint32 t ns = htons(hs);
   unsigned char *p;
   p = (unsigned char*) &hl;
   printf("hl: %x %x %x %x\n", p[0], p[1], p[2], p[3]);
   p = (unsigned char*) &nl;
    printf("nl: %x %x %x %x\n", p[0], p[1], p[2], p[3]);
   p = (unsigned char*) &hs;
   printf("hs: x \ x \ \{n\}, p[0], p[1]);
   p = (unsigned char*) &ns;
   printf("ns: x \ x \ \{n\}, p[0], p[1]);
}
hl: 78 56 34 12
nl: 12 34 56 78
hs: 34 12
ns: 12 34
```
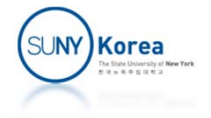

#### **Internet Domain Names**

- **Human friendly names instead of large integers**
- **Mechanism to map domain names to IP addresses** 
	- **Set of domain names forms a hierarchy**

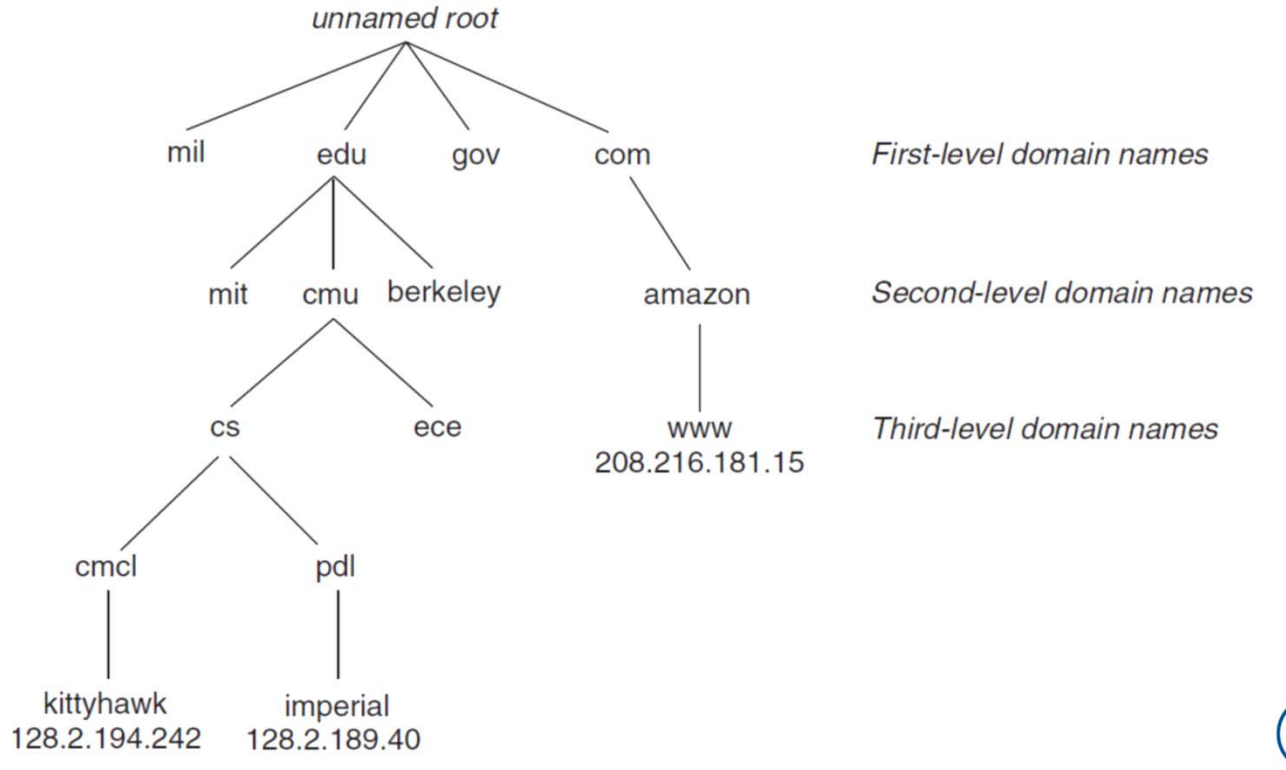

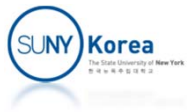

#### **Internet Domain Names**

**• Multiple IP addresses can be mapped to the same** domain name ⇒ load balancing

> \$ nslookup www.twitter.com . . Name: twitter.com Address: 104.244.42.193 Name: twitter.com Address: 104.244.42.1 \$ nslookup twitter.com ...Name: twitter.com Address: 104.244.42.1 Name: twitter.com Address: 104.244.42.193

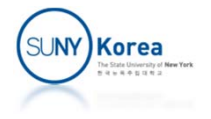

- **TCP/IP connection** 
	- Point-to-point: it connects a pair of processes
	- Full-duplex: data can flow in both directions
	- $\mathcal{L}_{\text{max}}$  Reliable: stream of data sent will be received in the same order
- **Socket** 
	- **An end point of a connection**
	- Socket address: IP address **:** port number
		- e.g. 128.2.194.242:80

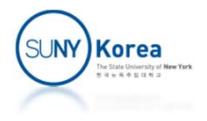

- **Port number** 
	- A 16-bit integer
	- **Ephemeral port** 
		- **Assigned by the kernel**
		- e.g. client's socket
	- Well-known port
		- **Server's socket address**
		- e.g. webservers 80, email servers 25, ...

#### \$ cat **/etc/services**

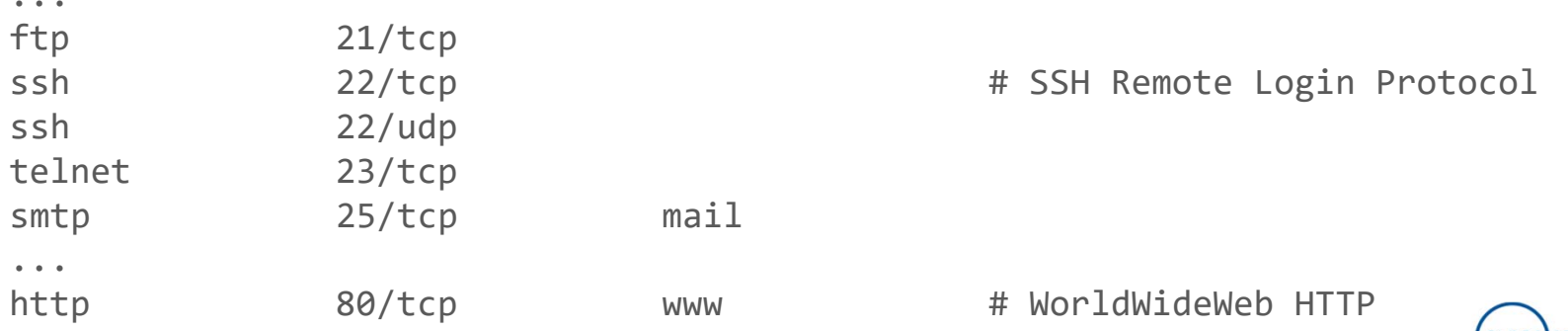

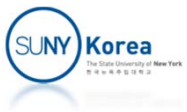

 $\blacksquare$ Overview of network applications based on the sockets interface

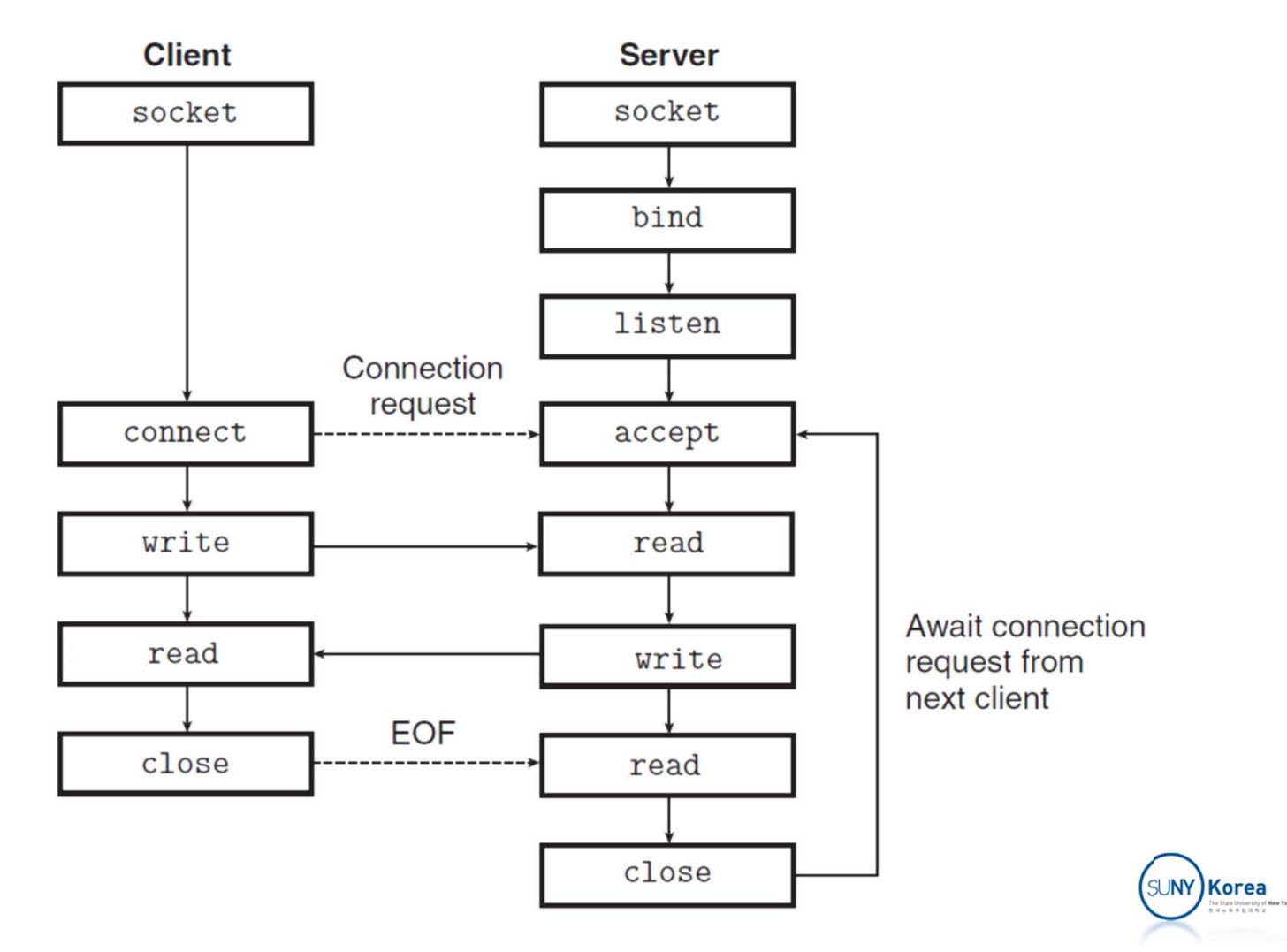

#### **Socket address structures**

```
//Generic socket address structure (for connect, bind, accept)
struct sockaddr
{
   uint16_t sa_family; //Protocol family
   charsa data[14]; //Address data
};
//IP socket address structure
struct sockaddr_in
{
   uint16 t sin family; //Protocol family (always AF INET)
   uint16 t sin port; //Port number in network byte order
    struct in_addr sin_addr; //IP address in network byte order
   unsigned char sin zero[8];//Pad to sizeof(struct sockaddr)
};
```
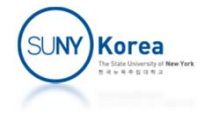

```
#include <sys/types.h>
#include <sys/socket.h>
int socket(int domain, int type, int protocol);
```
‐ Clients and servers use the socket function to create a socket descriptor

```
int fd
= socekt(AF_INET, SOCK_STREAM, 0);
```
‐ fd is only partially opened and cannot be used for read/write yet

int connect(int sockfd, const struct sockaddr \*addr, socklen\_t addrlen);

- ‐ A client establishes a connection with a server by calling connect
- ‐ connect function blocks until a connection is established
- ‐ If successful sockfd is ready for reading and writing

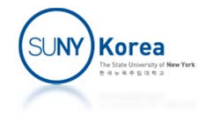

int bind(int sockfd, const struct sockaddr \*addr, socklen\_t addrlen);

‐ Asks the kernel to associate the server's **socket address** with sockfd

int listen(int sockfd, int backlog);

- ‐ Converts sockfd a listening socket that can accept connection requests from clients
- ‐ backlog: the # of connection requests the kernel should queue (typically set to a large value like 1024)

int accept(int sockfd, struct sockaddr \*addr, socklen\_t \*addrlen);

- ‐ Servers wait for connection request from clients by calling accept
- ‐ Fills the client's socket address in addr
- ‐ Returns a connected descriptor that can be used for Unix I/O functions

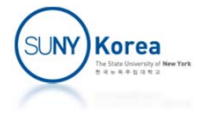

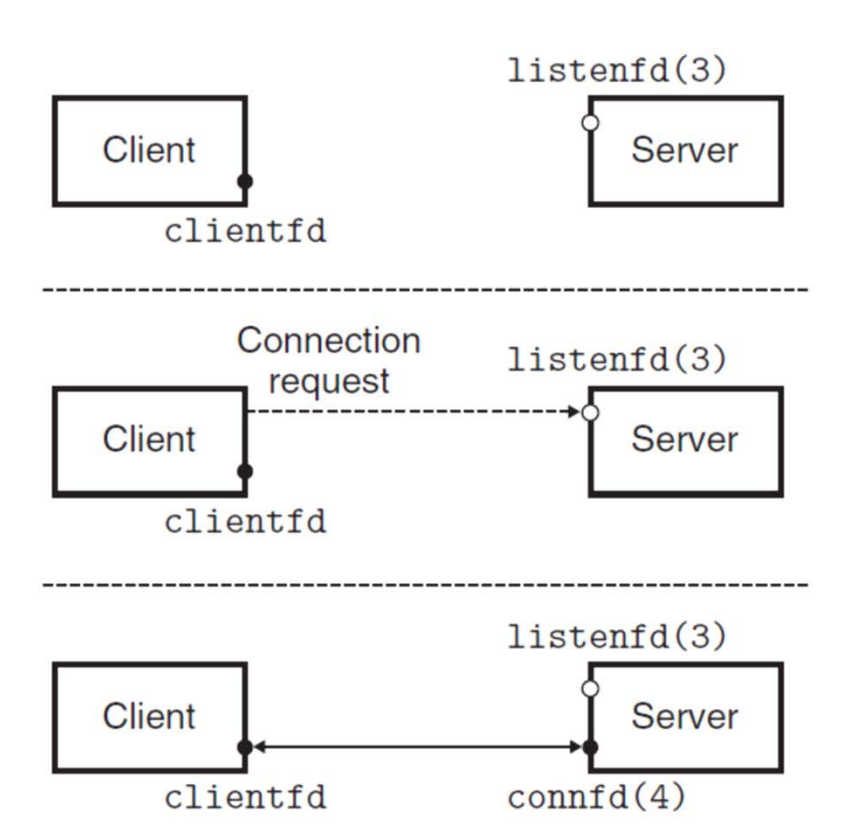

1. Server blocks in accept, waiting for connection request on listening descriptor listenfd.

2. Client makes connection request by calling and blocking in connect.

3. Server returns connfd from accept. Client returns from connect. Connection is now established between clientfd and connfd.

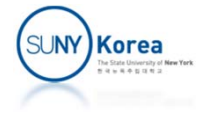

#### Echo Server Example

```
//echo_server.c
//
#include <arpa/inet.h>
#include <stdio.h>
#include <stdlib.h>
#include <string.h>
#include <sys/socket.h>
#include <sys/types.h>
#include <unistd.h>
#include "common.h"
#include "util.h"
#define SERV_PORT 8000
void echo(int fd)
{
   while(1) {
        char line[MAX_LINE];
        int
n
= read_line(fd, line, MAX_LINE);
        ON_FALSE_EXIT(n >=
0, "readline error");
        if(n ==
0) //connection terminated
            return;
        elseON FALSE EXIT(writen(fd, line, n) == n, "writen error");
    }
}
```
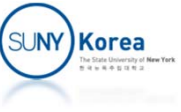

```
int main(int argc, char **argv) {
    int sfd;
    struct sockaddr_in saddr;
   //prepare sadder with INADDR_ANY and SERV_PORT
   memset(&saddr, 0, sizeof(saddr));
   saddr.sin family = AF INET;
   saddr.sin addr.s addr = htonl(INADDR ANY);
   saddr.sin_port = htons(SERV_PORT);
   ON FALSE EXIT((sfd = socket(AF INET, SOCK STREAM, 0)) >= 0,
                  "cannot open stream socket");
   ON FALSE EXIT(bind(sfd, (struct sockaddr*)&saddr, sizeof(saddr)) >= 0,
                  "cannot bind local address");
   ON_FALSE_EXIT(listen(sfd, 1024/*backlog*/) >= 0,
                  "listen failed");
   while(1) {
        struct sockaddr_in caddr;
        int cfd, clen = sizeof(caddr);
       ON FALSE EXIT((cfd = accept(sfd, (struct sockaddr*) &caddr, &clen)) >= 0,
                      "accept error");
```
…

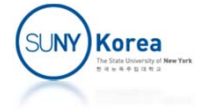

```
if(fork() == 0) { //child}close(sfd);
        printf("pid: %d, client: %s:%d\n", getpid(),
                                            inet_ntoa(caddr.sin_addr),
                                            caddr.sin_port);
        echo(cfd);
        close(cfd);
        printf("pid: %d done\n", getpid());
        exit(0);}
    else {
        close(cfd);
    }
}
close(sfd);
return 0;
```
…

}

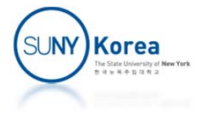

```
//echo_client.c
//
#include <arpa/inet.h>
#include <stdio.h>
#include <stdlib.h>
#include <string.h>
#include <sys/socket.h>
#include <sys/types.h>
#include <unistd.h>
#include "common.h"
#include "util.h"
#define SERV_ADDR "127.0.0.1"
#define SERV_PORT 8000
void copy(int sfd) {
    char sline[MAX_LINE], rline[MAX_LINE];
    while(fgets(sline, MAX LINE, stdin) != NULL) {
        int n = strlen(sline);
        ON FALSE EXIT( writen(sfd, sline, n) == n, "writen error" );
        ON FALSE EXIT( (n = read_line(sfd, rline, MAX_LINE)) >= 0, "readline error" );
        rline[n] = 0;fputs(rline, stdout);
    }
    ON FALSE EXIT( ferror(stdin) == \theta, "cannot read file" );
}
```
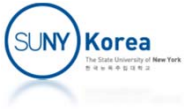

```
int main(int argc, char **argv) {
    int sfd;
    struct sockaddr_in saddr;
   memset(&saddr, 0, sizeof(saddr));
    saddr.sin_family = AF_INET;
    saddr.sin_addr.s_addr = inet_addr(SERV_ADDR);
    saddr.sin port = htons(SERV PORT);
   ON FALSE EXIT((sfd = socket(AF INET, SOCK STREAM, 0)) >= 0,
                   "cannot open stream socket");
   ON FALSE EXIT(connect(sfd, (struct sockaddr*)&saddr, sizeof(saddr)) >= 0,
                   "cannot connect to server");
    printf("server: %s:%d\n", inet_ntoa(saddr.sin_addr), saddr.sin_port);
   copy(sfd);
   close(sfd);
    return 0;
}
```
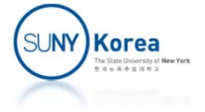

Programming Assignment 9

- $\mathcal{L}_{\mathcal{A}}$  Implement a remote shell server and client
	- **Server:** 
		- **Wait for a connection from a client**
		- $\overline{\phantom{a}}$  Execute shell (from the previous assignment) with its input/output redirected to the client socket
	- **Client:** 
		- **Connect to the server**
		- **Copy input in stdin to the socket**
		- **Copy input in the socket to stdout**
- Download shell\_remote.zip and implement all TODOs
- **Due date: TBD**

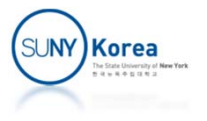

```
//
//shell_server.c
//
int main(int argc, char **argv) {
    int sfd;
    struct sockaddr_in saddr;
    //TODO: prepare sadder with INADDR_ANY and SERV_PORT
    //TODO: make a server socket sfd
    int enable = 1;
    ON_FALSE_EXIT(setsockopt(sfd, SOL_SOCKET, SO_REUSEADDR, &enable,
                             sizeof(int)) >= 0, "cannot set socket option");//TODO: bind saddr to the server socket
    //TODO: listen to the server socket with the backlog size of 1024
…
```
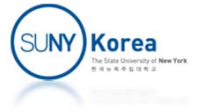

```
while(1) {
    struct sockaddr_in caddr;
    int cfd, clen = sizeof(caddr);
    //TODO: accept a connection to the server socket
    printf("[request] from client: %s:%d\n", inet ntoa(caddr.sin addr),
                                              caddr.sin_port);
    if(fork() == 0/*child*/) {
        //TODO: dupe cfd to the stdin (0), the stdout (1) and the stderr (2)
        //TODO: close cfd and sfd
        //TODO: execute shell (from the previous assignment)
        //hint: use execvp
    }
    else {
        //TODO: close cfd
    }
}
return 0;
```
}

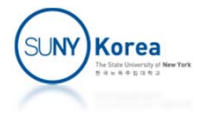

```
//
//shell_client.c
//
void repeat(int sfd) {
    char buf[MAX_LINE];
    int n;
   fd_set fds;
   while(1) {
        //copy input from stdin to sfd and from sfd to stdout
        //TODO: make fds the empty set
        //hint: use FD_ZERO
        //TODO: add 0 and sfd to fds
        //hint: use FD_SET
        //TODO: wait for input in fds
        //hint: use select
        //TODO: if there are input in stdin, send it to sfd
        //hint: use FD_ISSET, read, and writen
        //TODO: if there are input in sfd, send it to stdout
        //hint: use FD_ISSET, read, and writen
    }
}
```
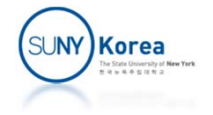

```
int main(int argc, char **argv) {
    int sfd;
    struct sockaddr_in saddr;
   //TODO: prepare sadder with SERV_ADDR and SERV_PORT
   //TODO: make a socket sfd
   //TODO: connect to the server
   printf("server: %s:%d\n", inet_ntoa(saddr.sin_addr), saddr.sin_port);
   repeat(sfd);
   //TODO: close the socket
    return 0;
}
```
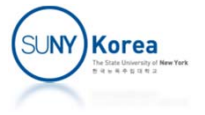